## 正誤表

## よくわかるマスター

Microsoft® Office Specialist Microsoft® Access® 2010 対策テキスト&問題集

FPT1110

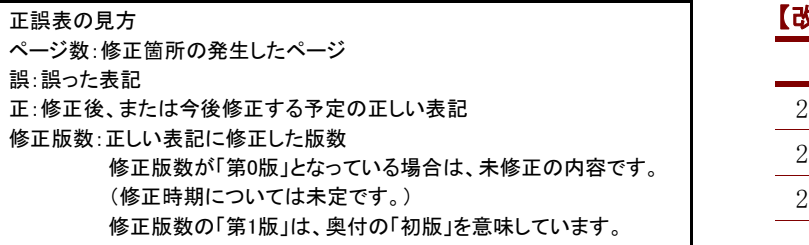

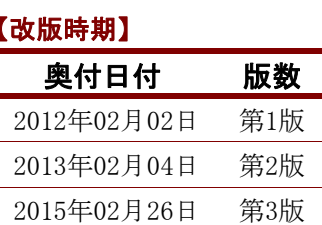

## 【修正箇所】

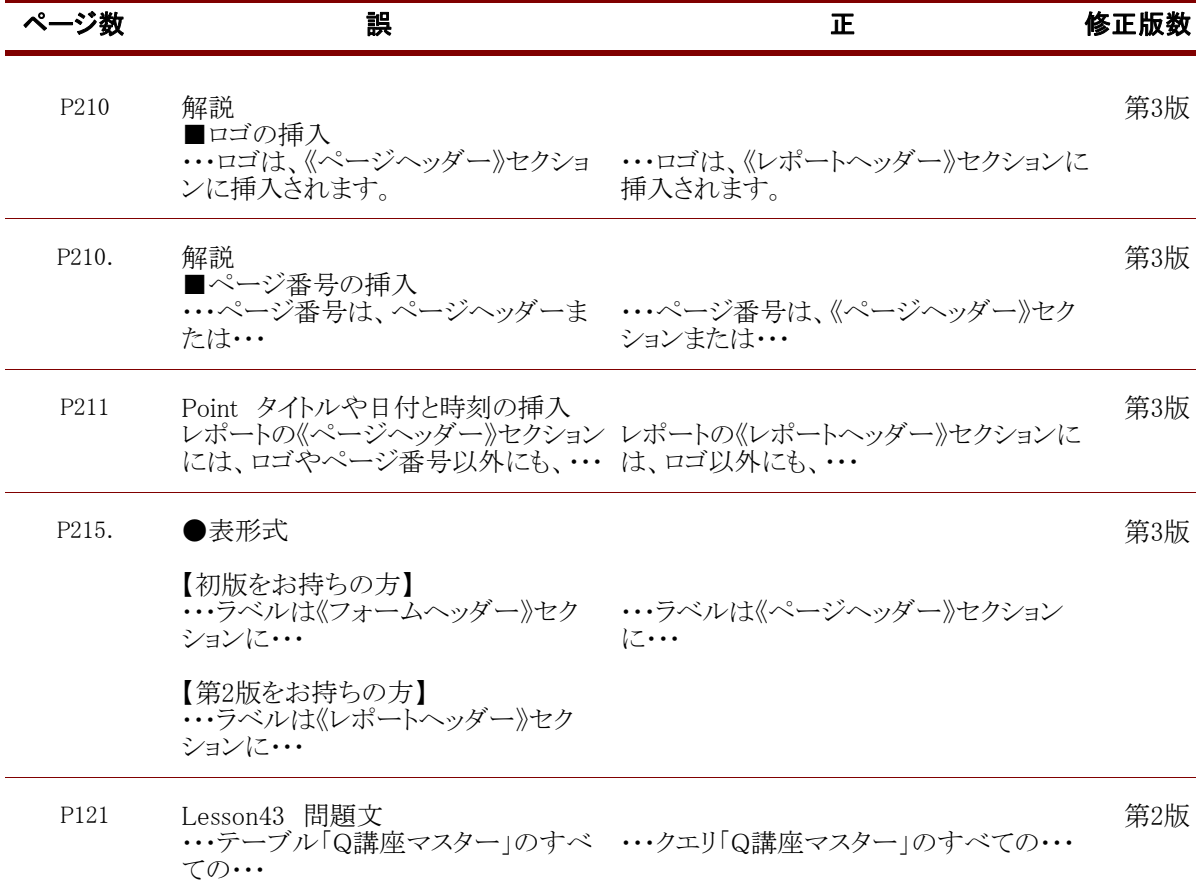

## 【修正箇所】

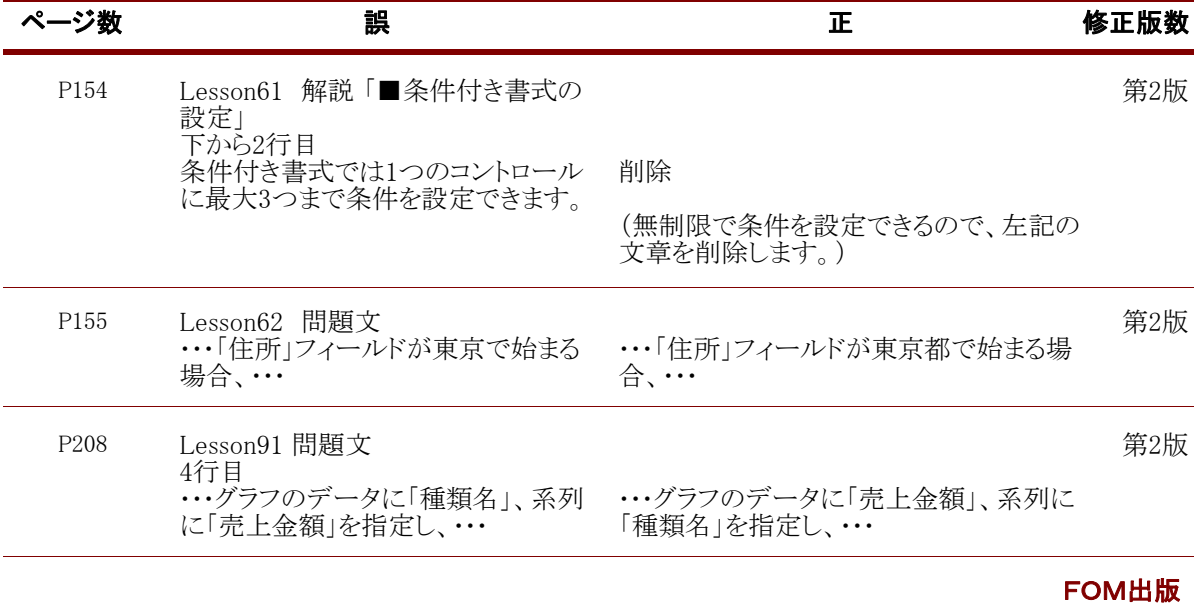